Time series modeling of plant protection products in aquatic systems in R

Analysis of governmental monitoring data

Andreas Scharmüller Mira Kattwinkel, Ralf Schäfer

Quantitative Landscape Ecology University Koblenz-Landau

2018/05/16

## Quantitative Landscape Ecology

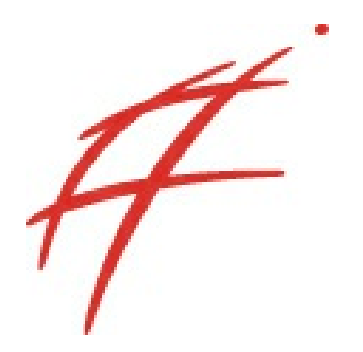

- R and other open source software
- Ecotoxicology
- Effects of Plant Protection Products (PPP) / pesticides on the environment
- Aquatic systems

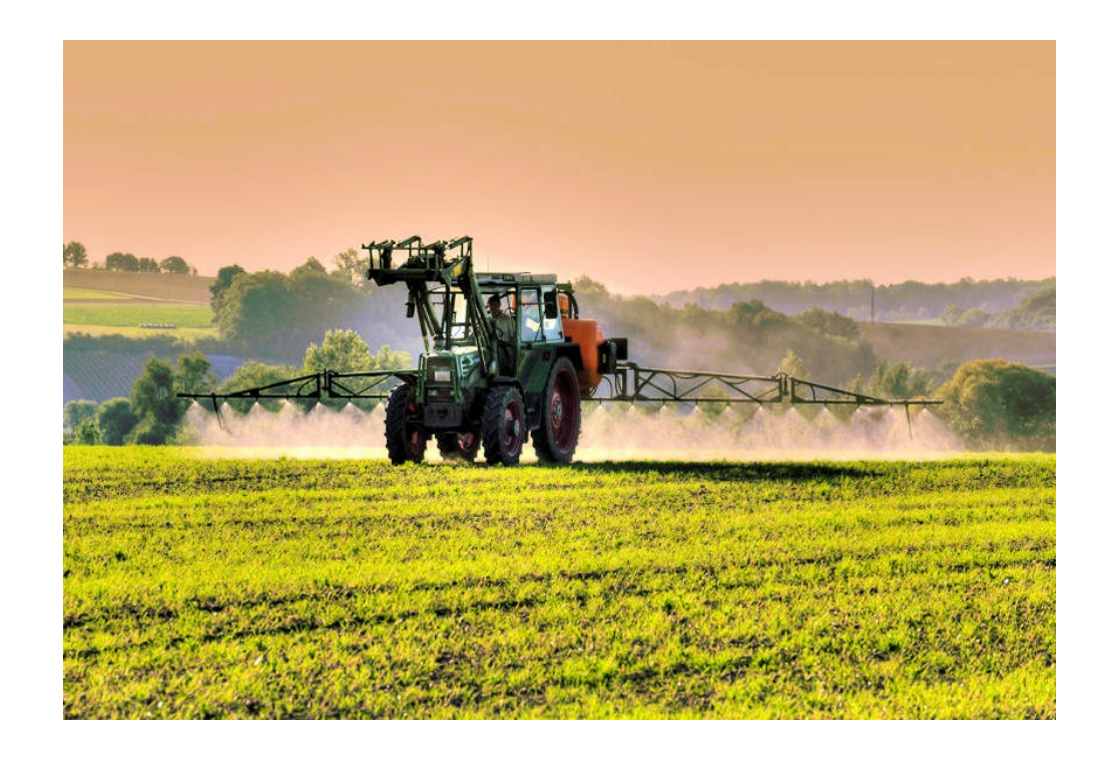

Why study pesticides?

- Highly used in modern agriculture, gardens
- Environmental concern
- Glyphosate, Neonicotinoids, ...
- Germany (2016):
	- 753 pesticides
	- 270 substances
- Groups:
	- fungicides
	- herbicides
	- insecticides

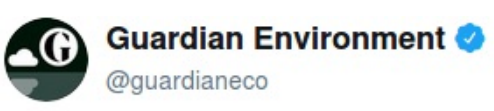

EU agrees total ban on bee-harming pesticides

+ À l'origine en anglais

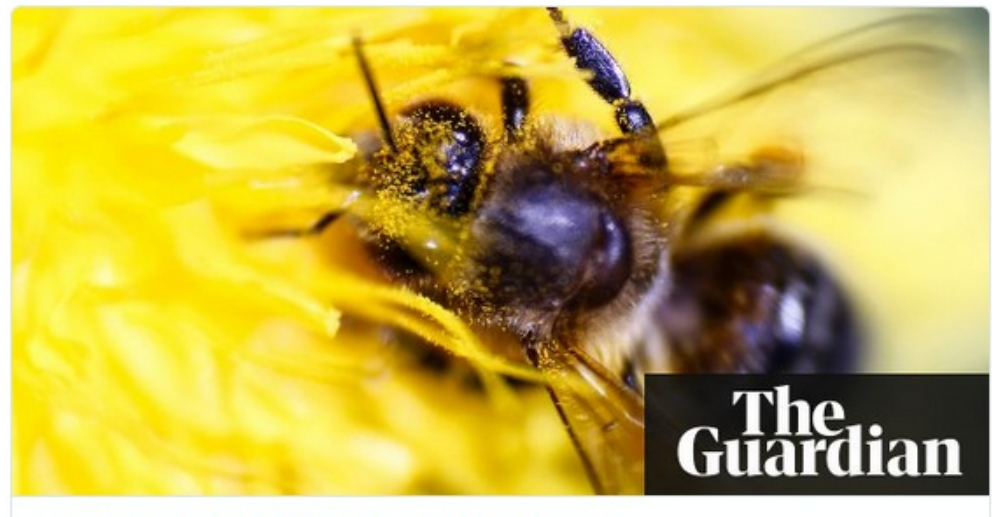

EU agrees total ban on bee-harming pesticides

The world's most widely used insecticides will be banned from all fields within six months, to protect both wild and honeybees that are vital to crop pollination theguardian.com

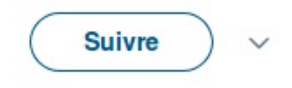

### $3/27$

## Introduction

 $4/27$ 

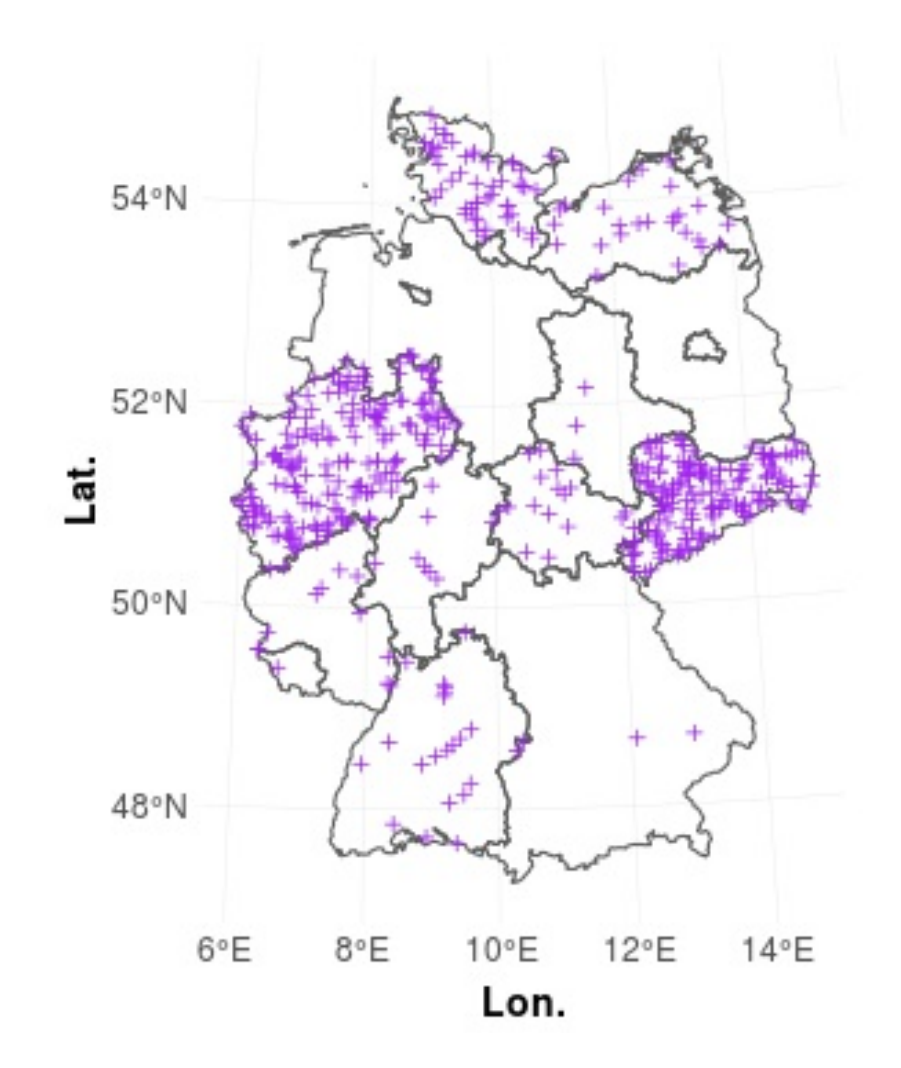

 $5/27$ 

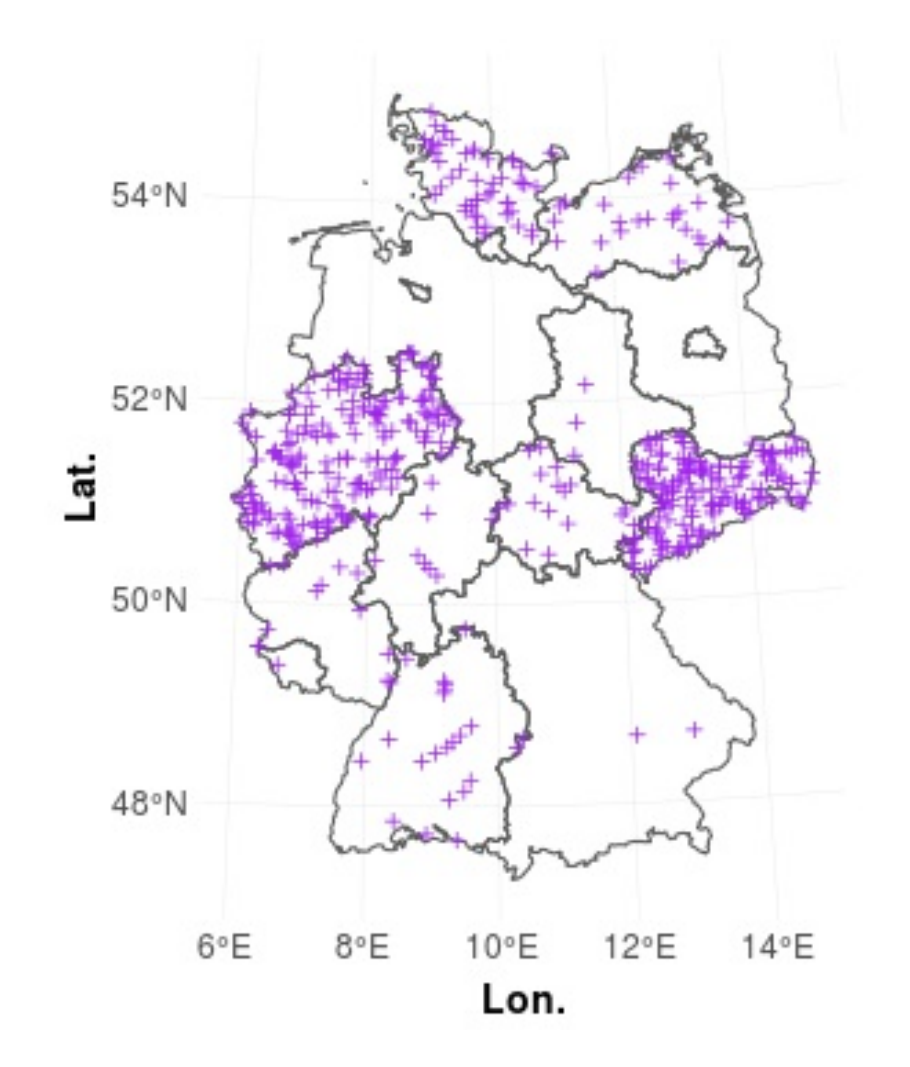

- federal monitoring program
- period: 2005-2015
- 3116 sampling sites
- 3 . 2 4 6 . 6 9 0 s u s b t a n c e d e t e c t i o n s
- 4 9 5 s u b s t a n c e s
- stored in a PostgreSQL data base:

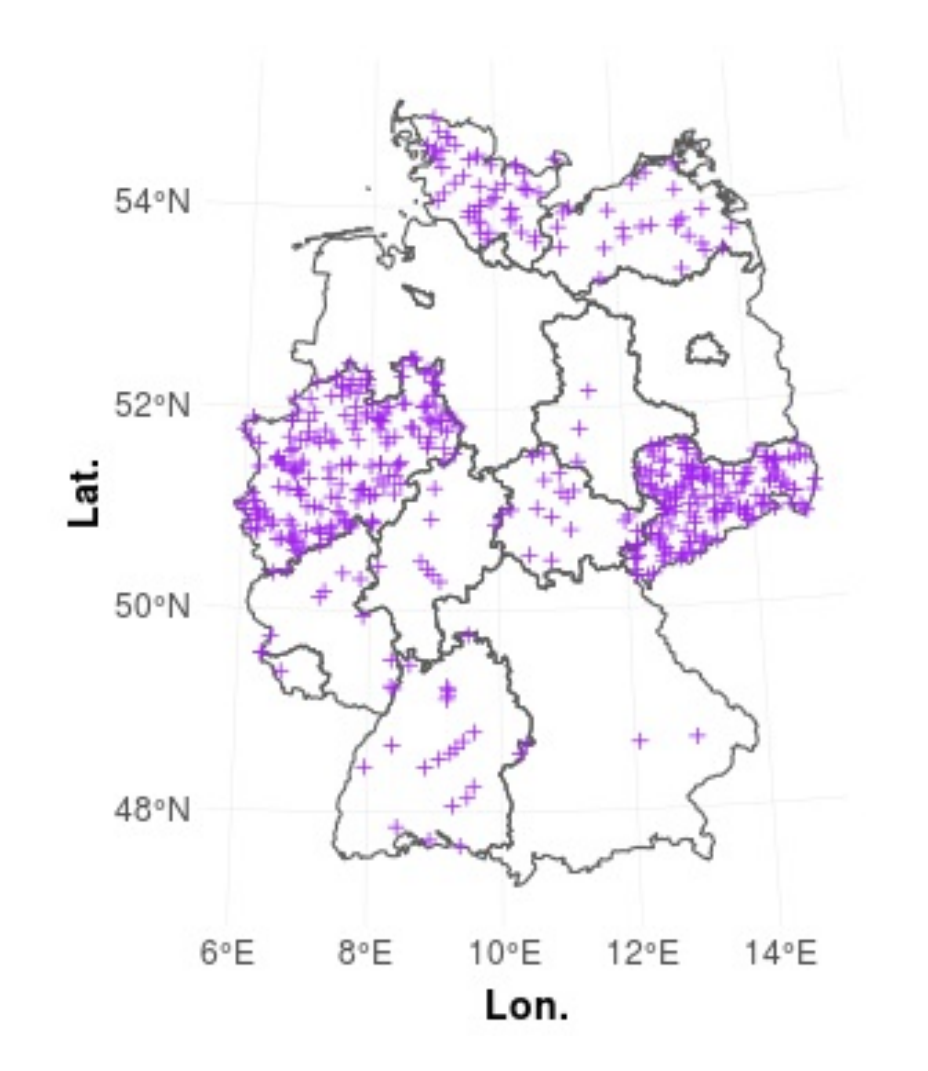

require(RPostgreSQL) require(data.table)

# load data drv = dbDriver("PostgreSQL") con = dbConnect(...)

q = "SELECT \* FROM schema.tab" dt = dbGetQuery(con, query = q) setDT(dt)

dbDisconnect(con) dbUnloadDriver(drv)

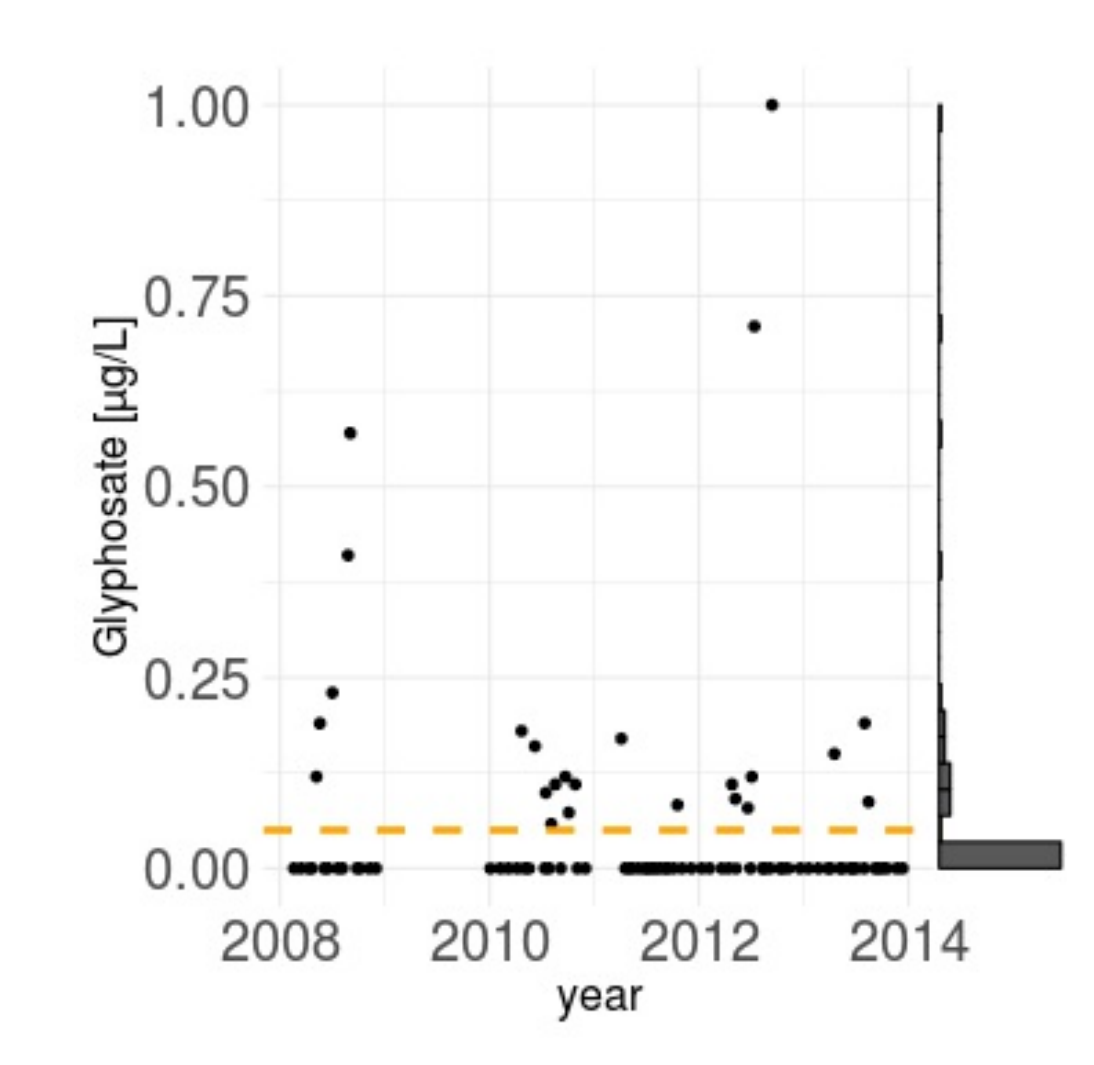

 $7/27$ 

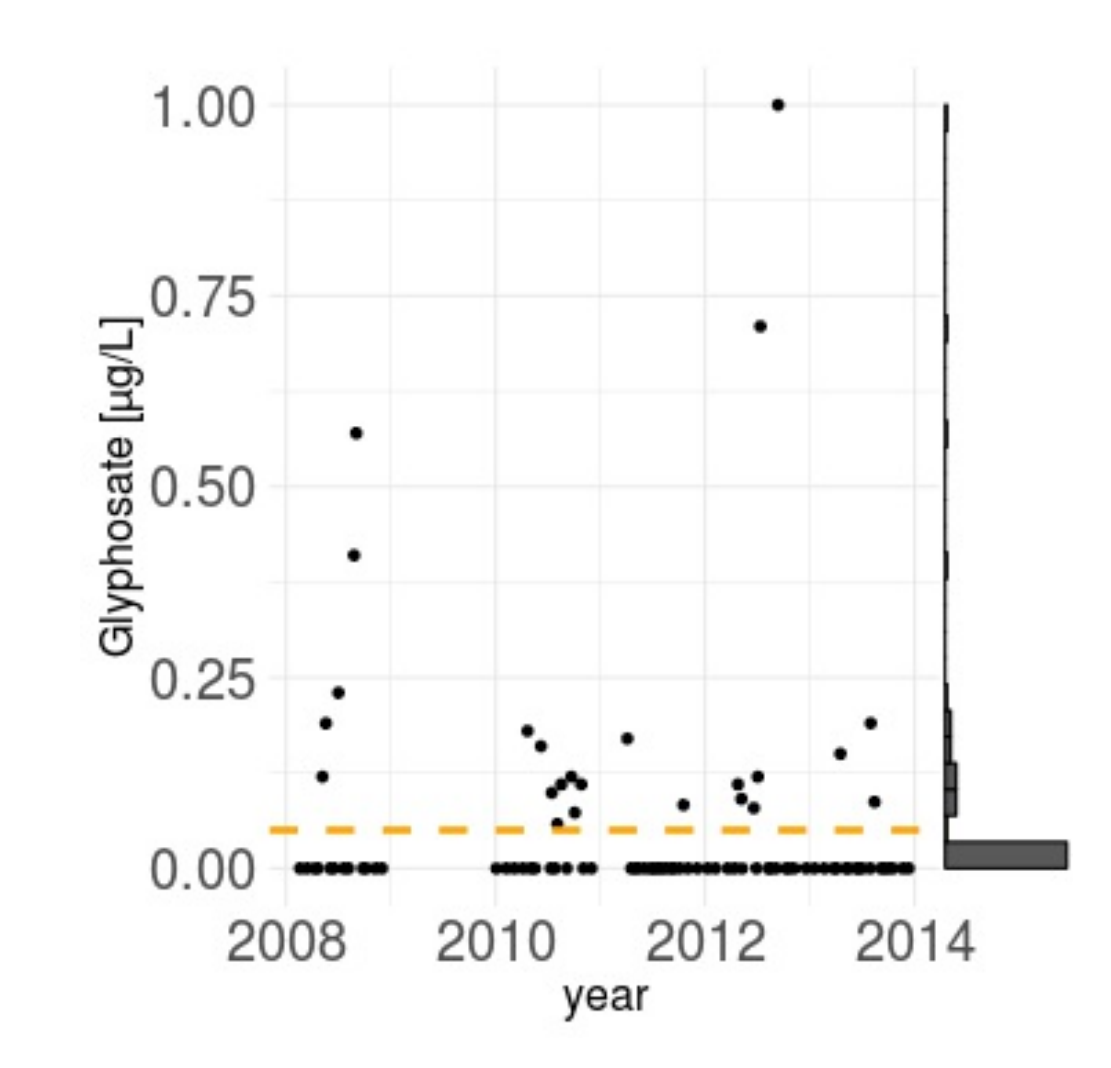

- Left skewed environmental data
	- LOQ: Limit of quantification
	- Excess of 0s
- Heterogenous data set
	- S a m p l i n g fr e q u e n c y
	- L O Q c a n c h a n g e o v e r t i m e
	- Measured compounds
- Seasonal variability

• 10µg of substance A as toxic as 10µg od substance B?

 $8/27$ 

• 10µg of substance A as toxic as 10µg od substance B?

It is only the dose which makes a thing poison.

— Paracelsus

 $8/27$ 

- 10µg of substance A as toxic as 10µg od substance B? It is only the dose which makes a thing poison. — Paracelsus
- Ecotoxicological tests
	- Effect Concentrations EC50

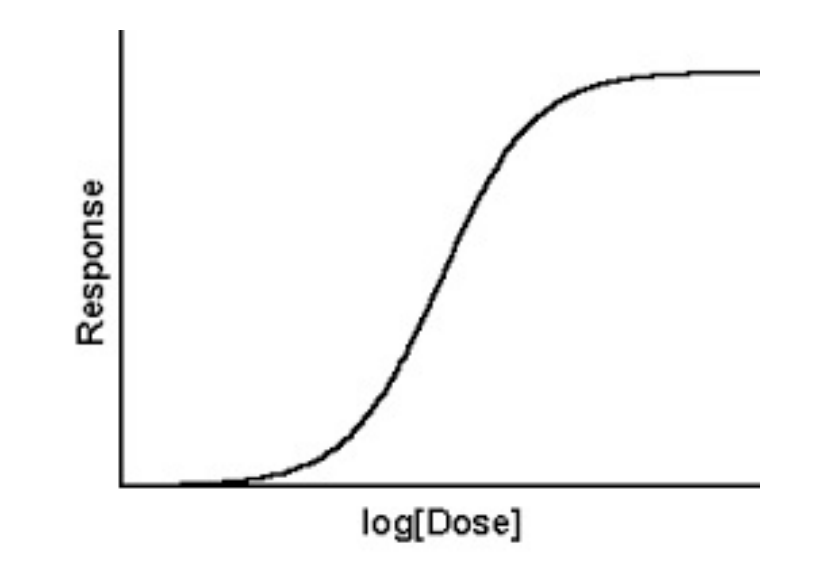

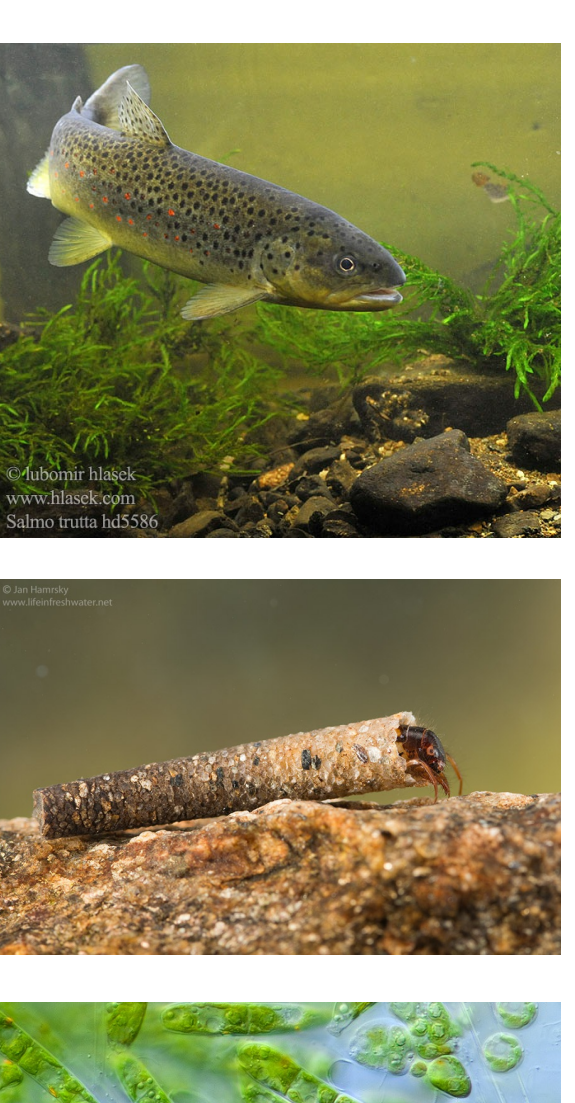

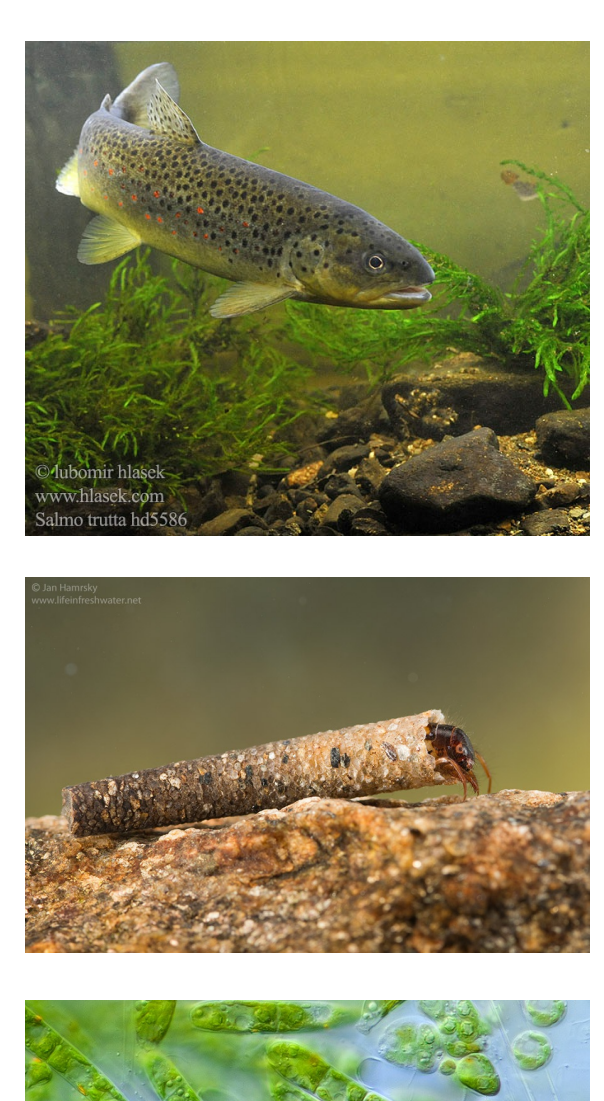

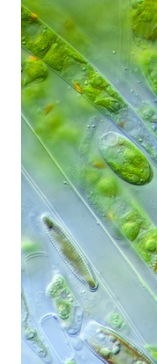

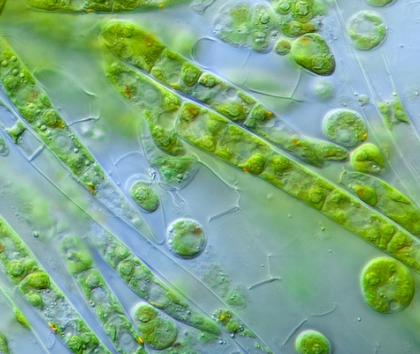

 $8/27$ 

- 10µg of substance A as toxic as 10µg od substance B? It is only the dose which makes a thing poison. — Paracelsus
- Ecotoxicological tests
	- Effect Concentrations EC50

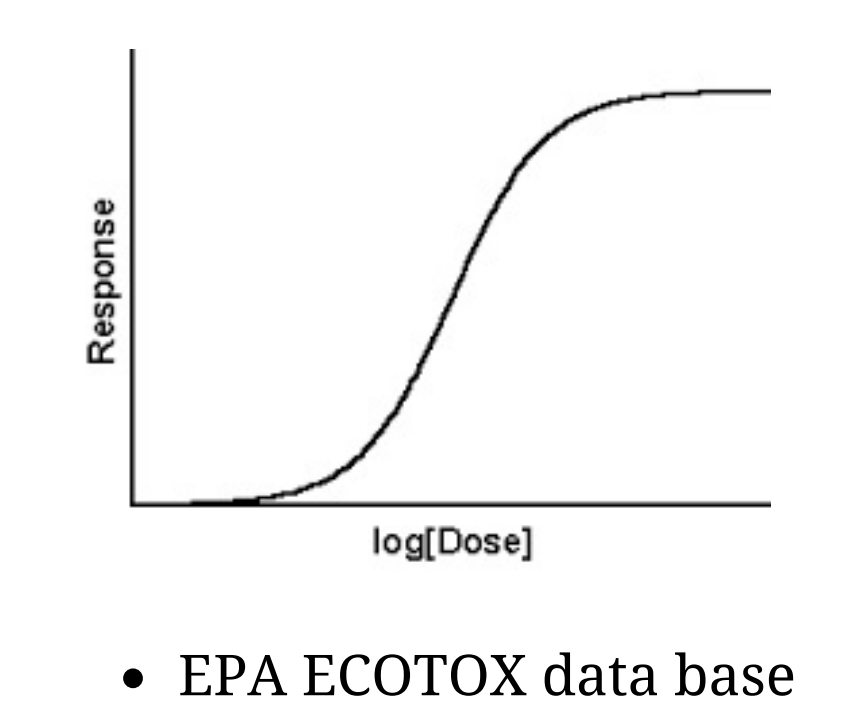

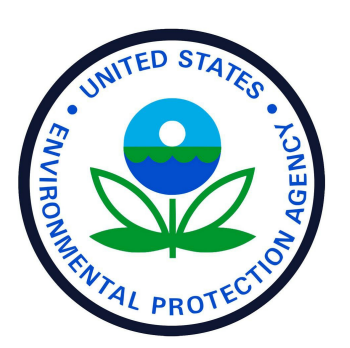

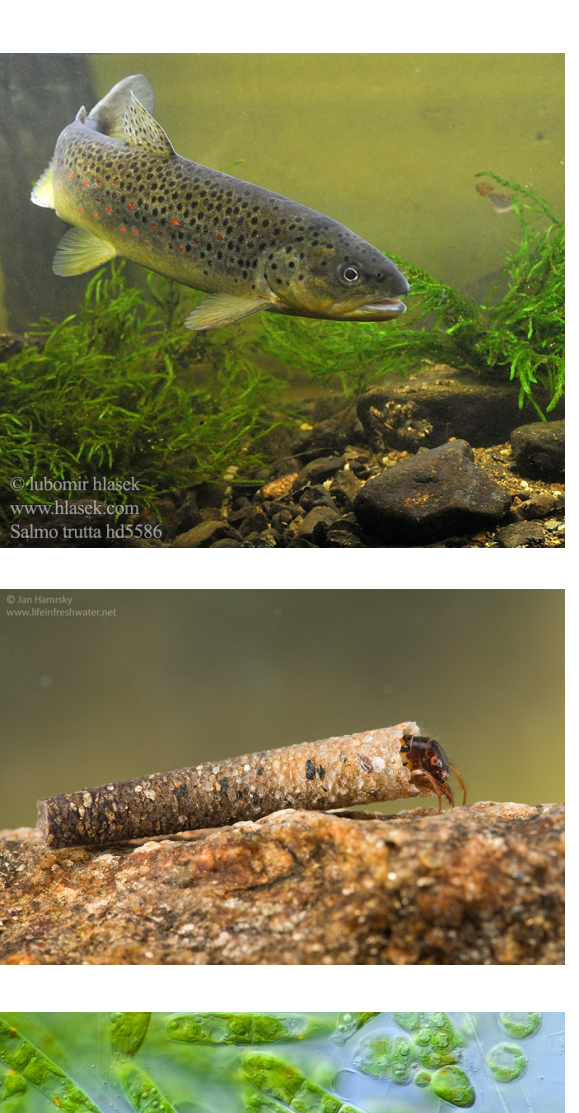

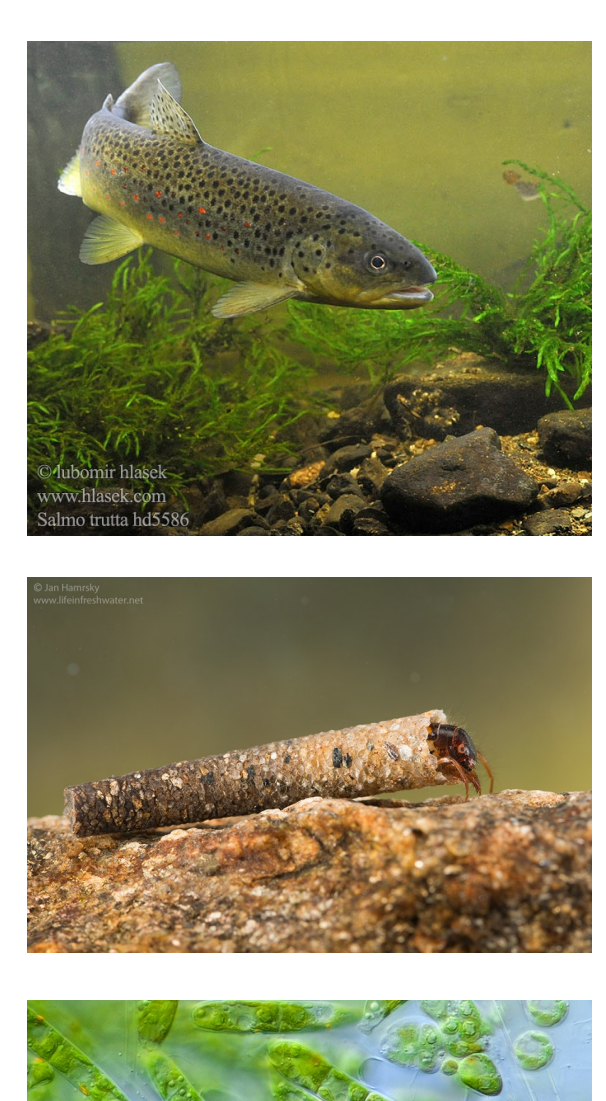

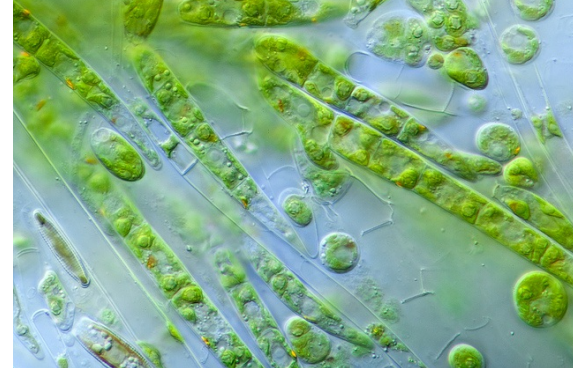

 $8/27$ 

# Toxic Unit (TU)

in-stram concentrations ...

dt\$value[1:3] # concentrations in µg/L

## [1] 0.120 0.018 0.000

... realte to effects

$$
TU_{algae} = log_{10}(\frac{concentration}{EC50_{algae}})
$$

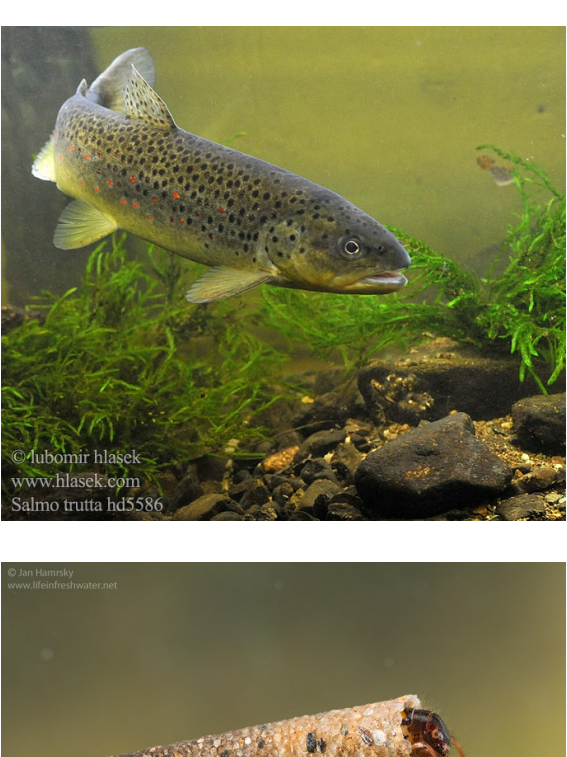

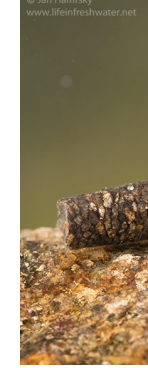

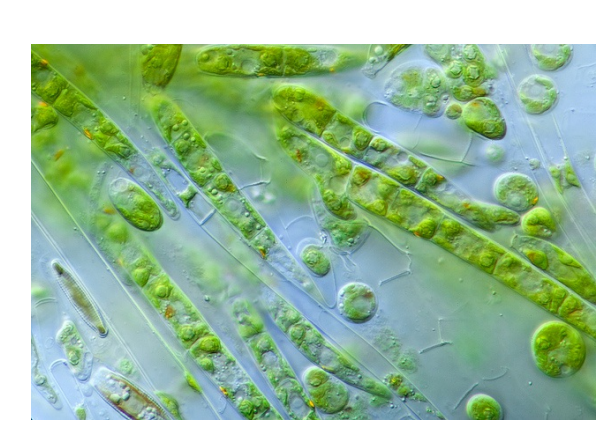

 $9/27$ 

# Research questions

- Occurrence model:
	- Binary data: concentration > LOQ: 1, concentration < LOQ: 0
	- $\circ$  pa  $\sim$  month + year + site

## Research questions

### **Are there months of increased in-stream occurrence of pesticides?**

- Effect/TU-Model:
	- Continuous data
	- $\circ$  TU  $\sim$  month + site

 $11/27$ 

### **How are different organism groups (Algae, Invertebrates, Fish) effected by pesticide concentrations throughout the year?**

# Data preparation

### Filter data

```
dt = dt[state == 'SN']dt = dt[pest_type %in% c('fungicide', 'herbicide', 'insecticide')]
```
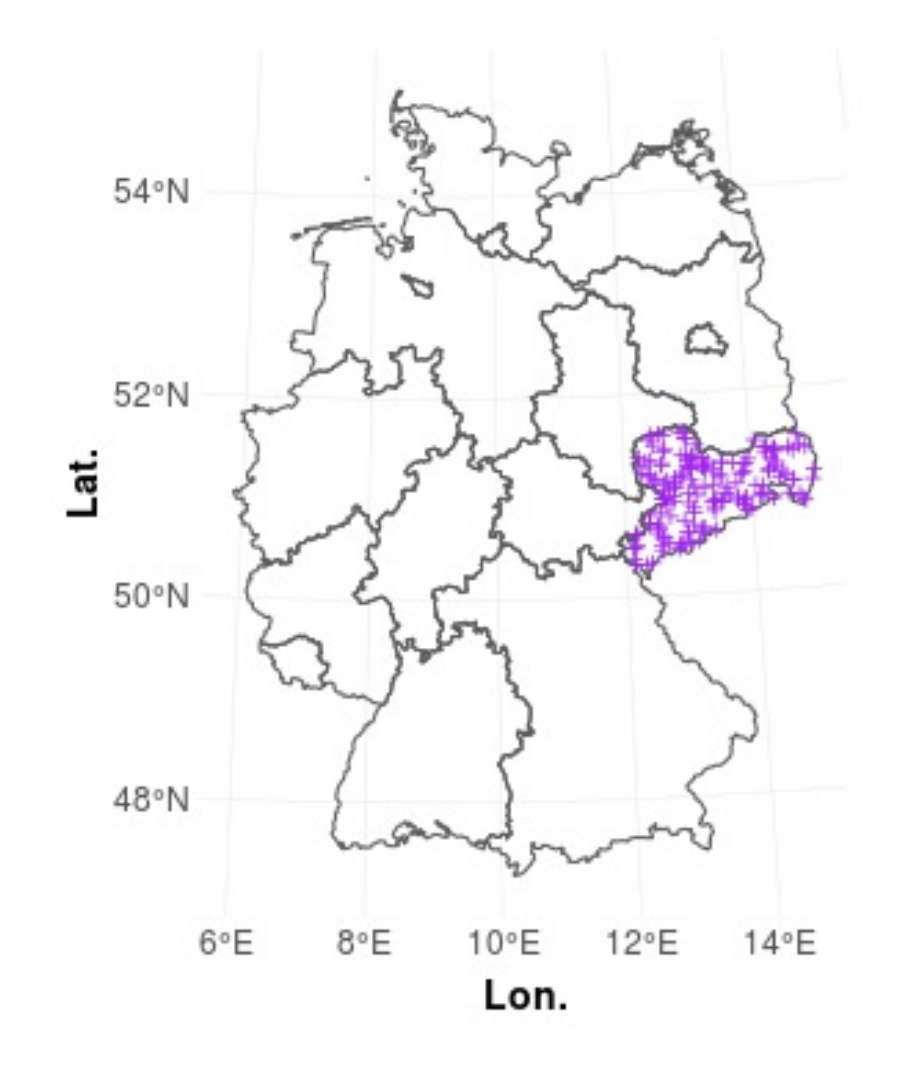

### Filter data

```
dt = dt[state == 'SN']dt = dt[pest_type %in% c('fungicide', 'herbicide', 'insecticide')]
```
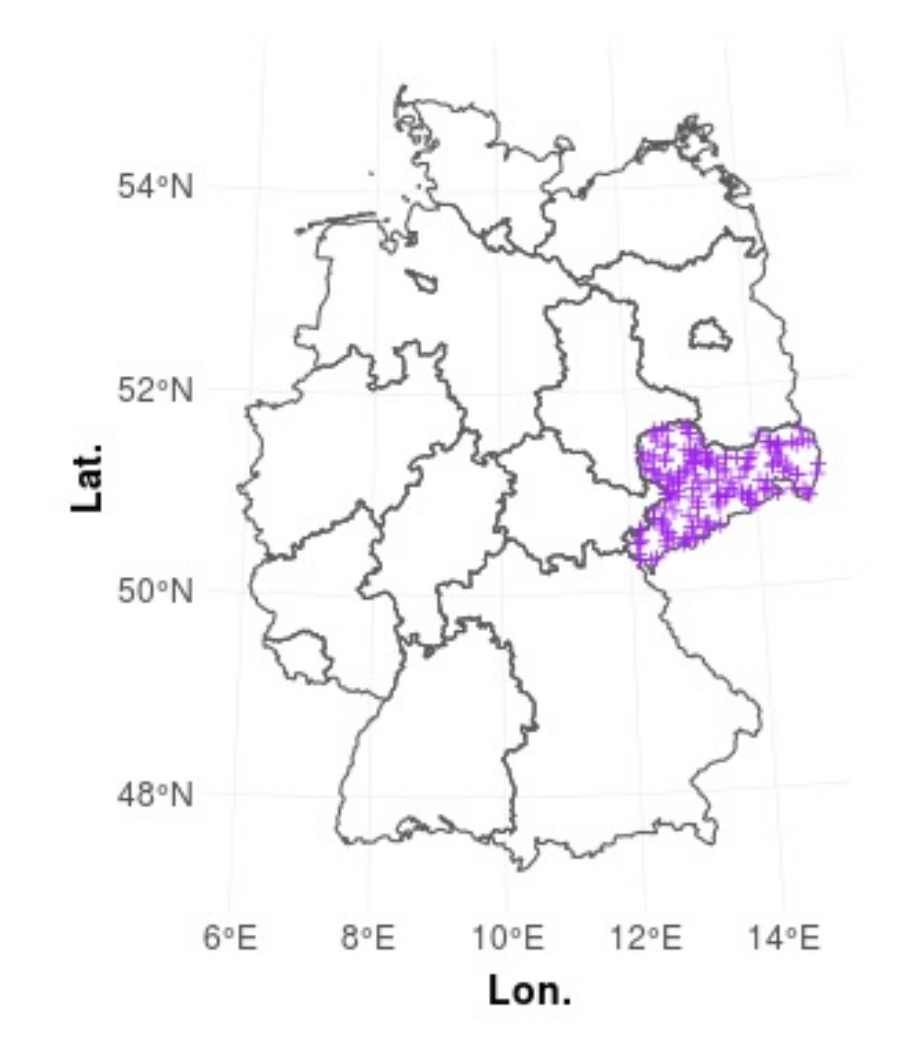

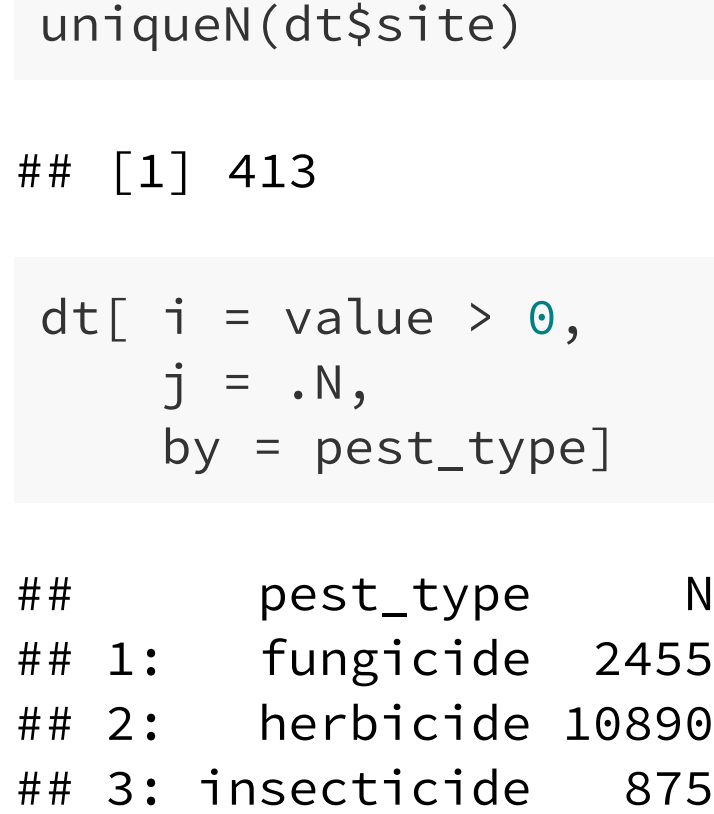

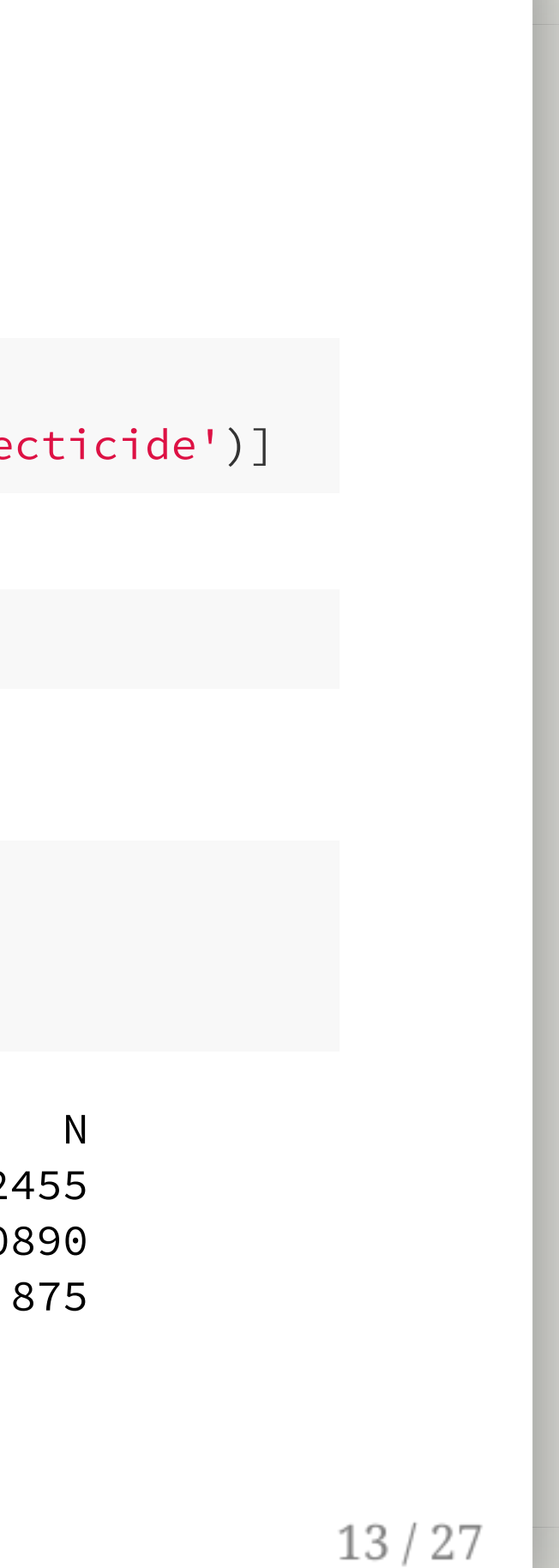

## Filter data

Substances quantification-ratio > 5%

```
subst\_fin = dt[ ,.(perc = .SD[ value > 0, \dots N ] / \ldots N),
                 subst_name ][perc > 0.05][order(-perc)]
subst_fin[ , perc := round(perc,2)]
head(subst_fin)
```
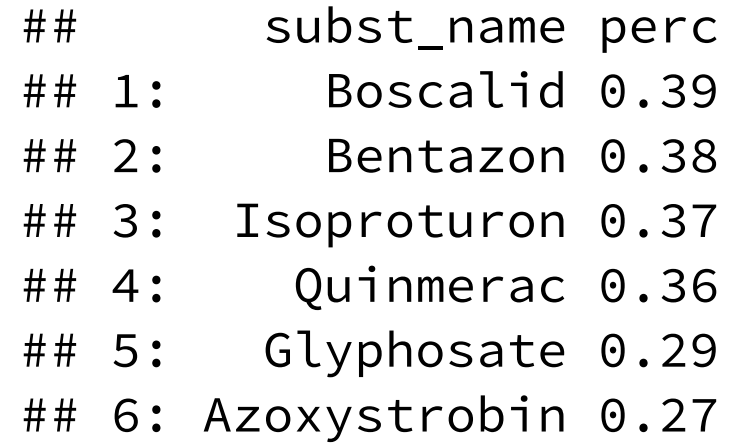

nrow(subst\_fin)

## [1] 31

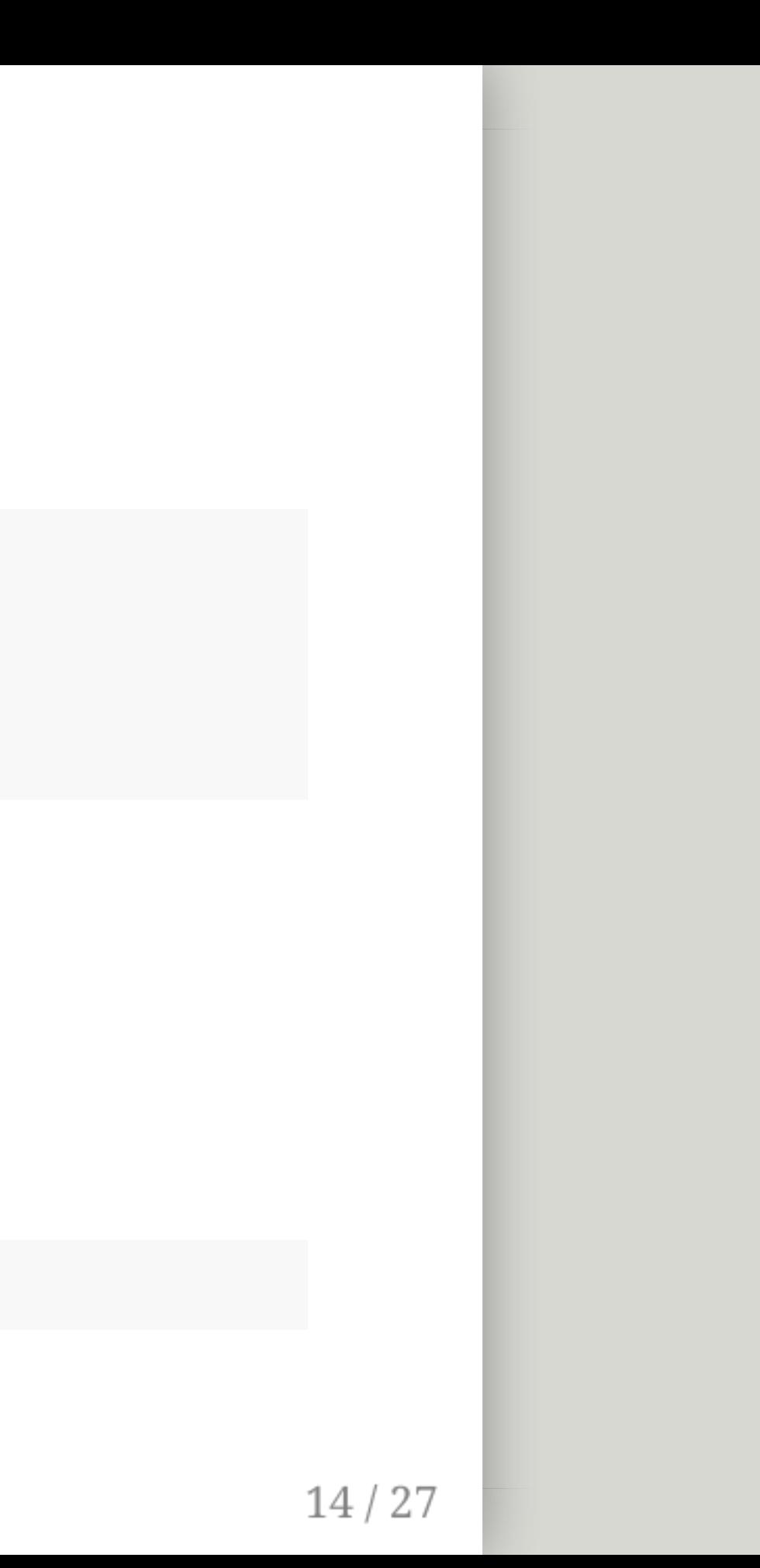

## Occurrence model

## Occurrence model

fit the model for each substancre individually

```
mdt[ , pa := as.numeric(as.logical(value)) ]
mdt[ , time := as.numeric(date) / 1000 ]
```

```
require(mgcv)
for (i in seq_along(substances)) { # for 31 pesticides
 # ...
 mdt = dt[ subst == substances[i] ]
 mod_p a = gam(pa ~<s(month, bs = 'cc', k = 12) +s(time, k = 20) +s(year, bs = 're') +s(site, bs = 're'),data = mdt,family = binomial(link = 'logit'),
               method = 'REML')\# ...
}
```
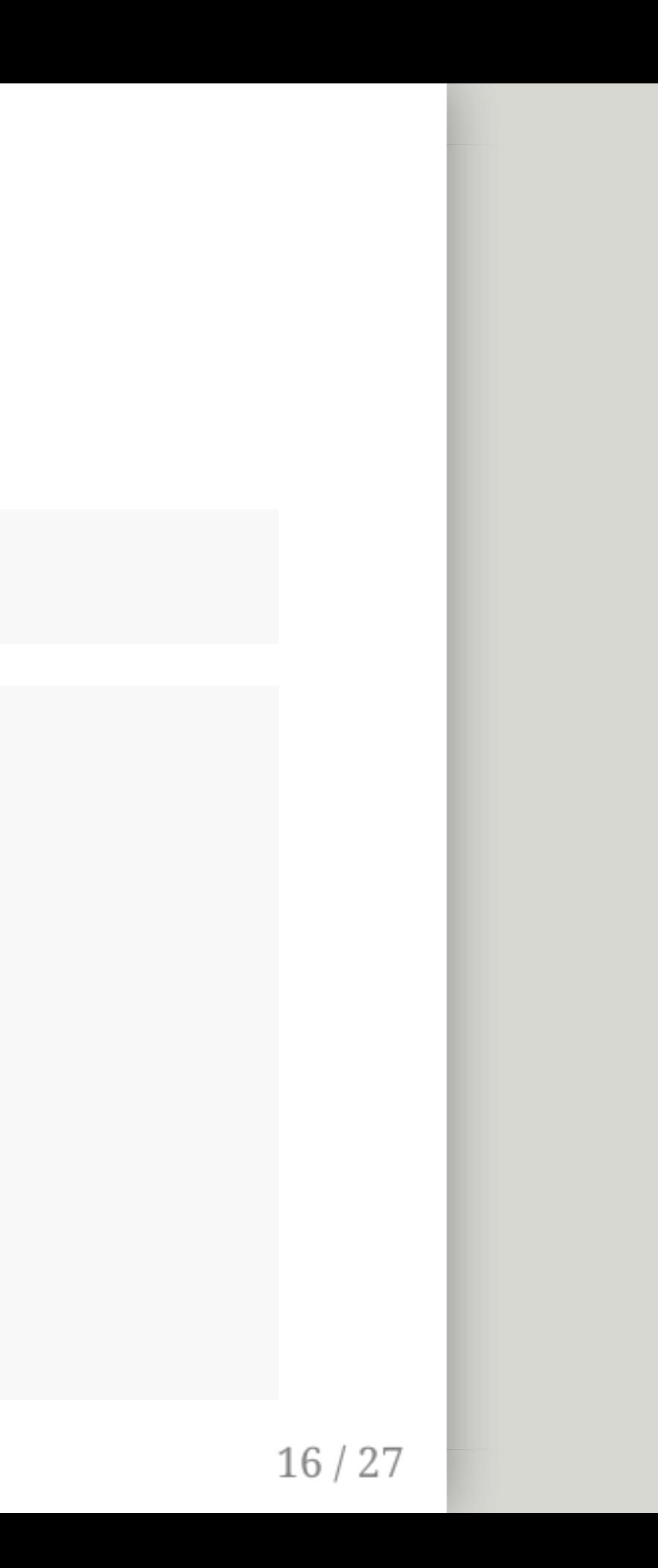

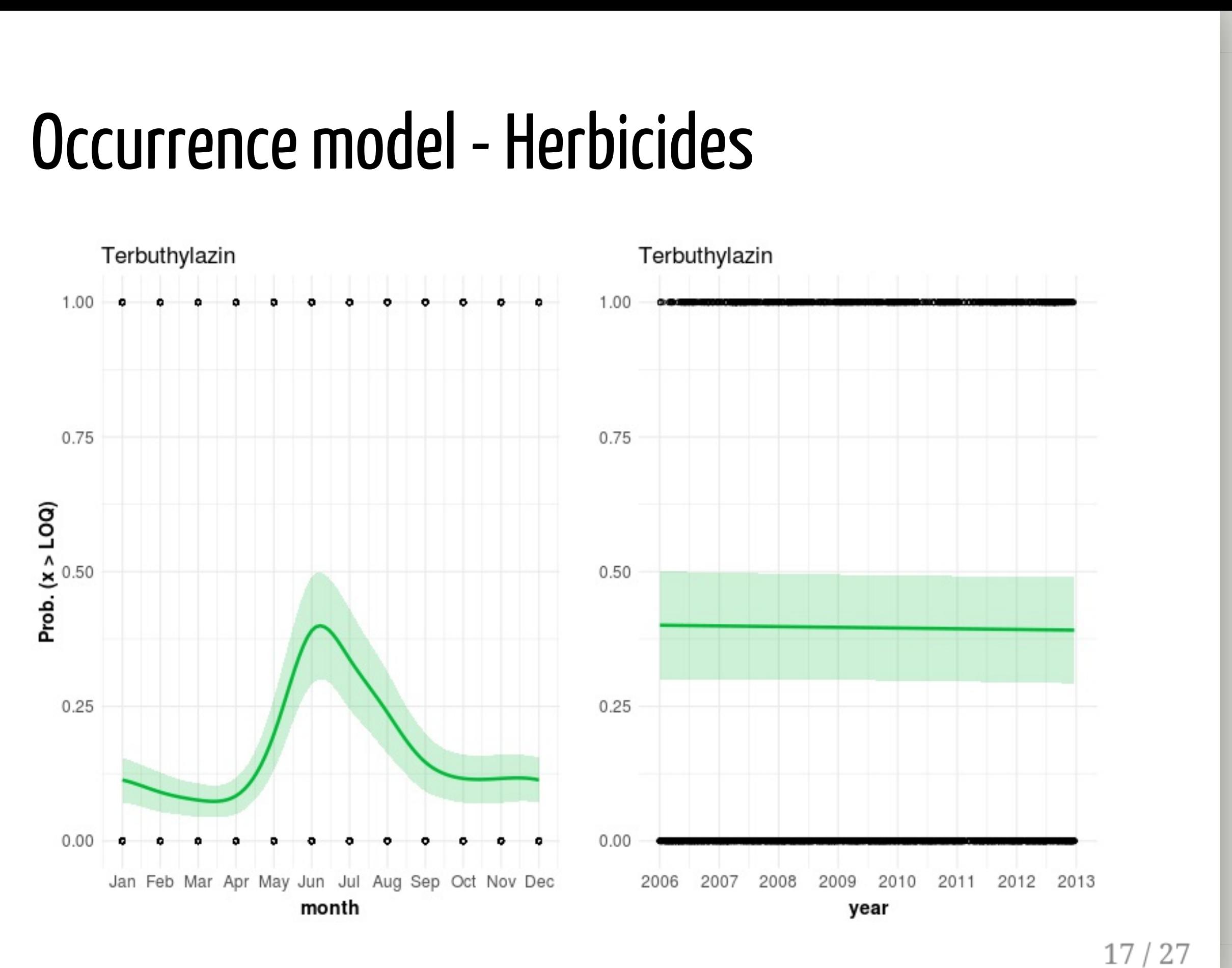

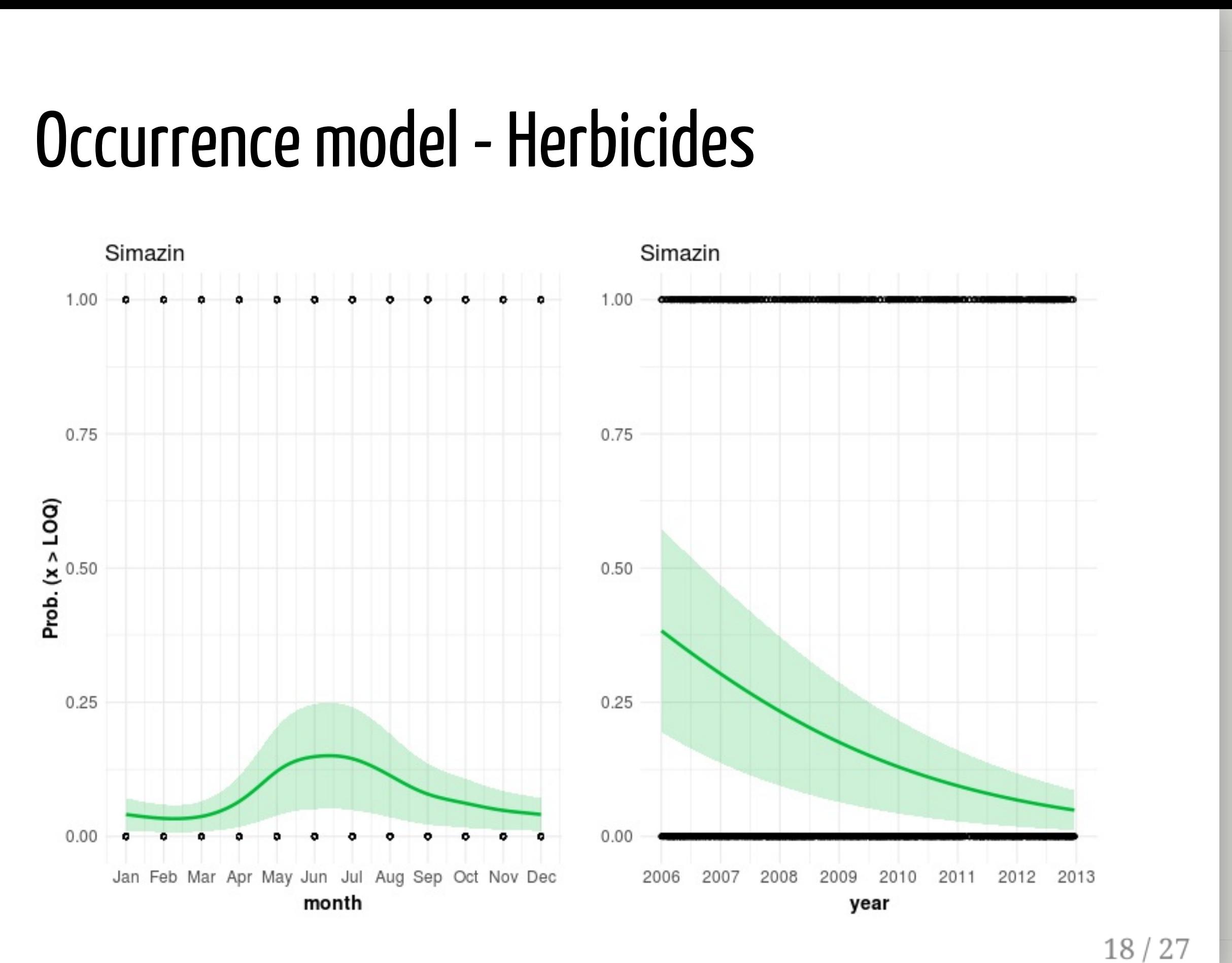

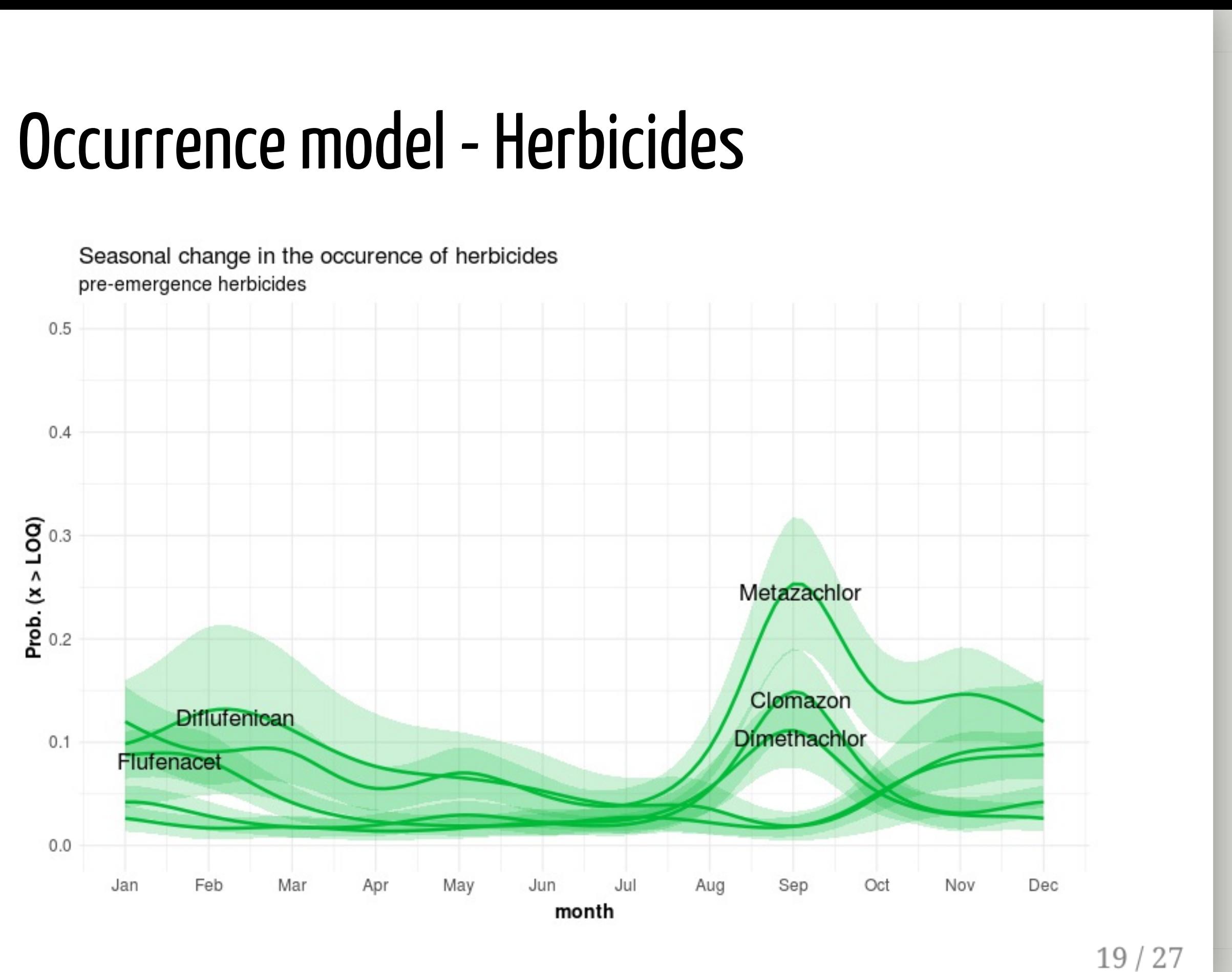

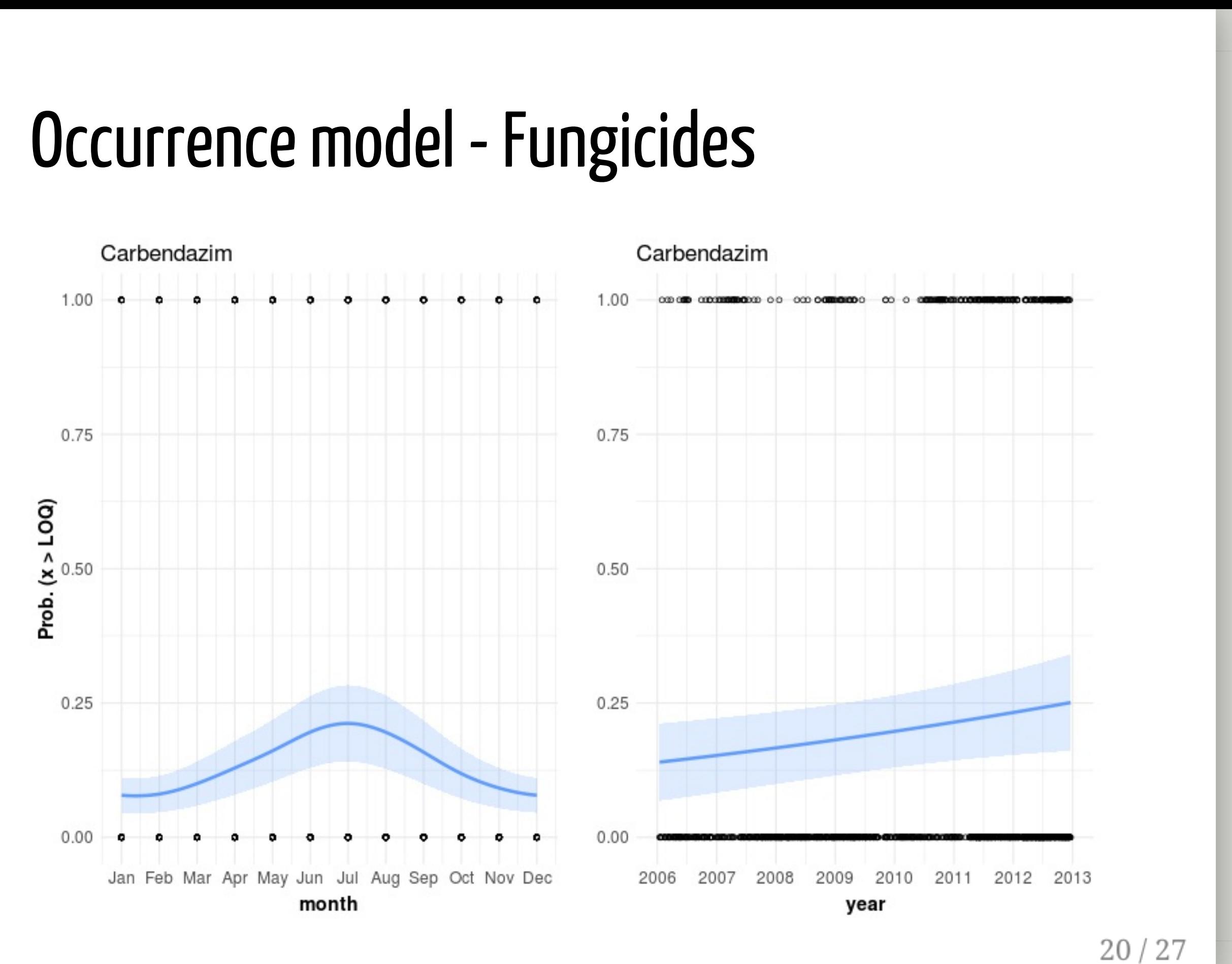

### Effect model

```
dt[ , TU_algae := log10(value / EC50_algae) ]
dt[ , TU_inv := log10(value / EC50_inv) ]
dt[ , TU_fish := log10(value / EC50_fish) ]
```

```
dt\_{agg} = dt[ ,. (maxTU_al = max(TU_algae),
               maxTU\_iv = max(TU\_inv),
               maxTU_fi = max(TU_fish)),
              .(site, month) ]
```
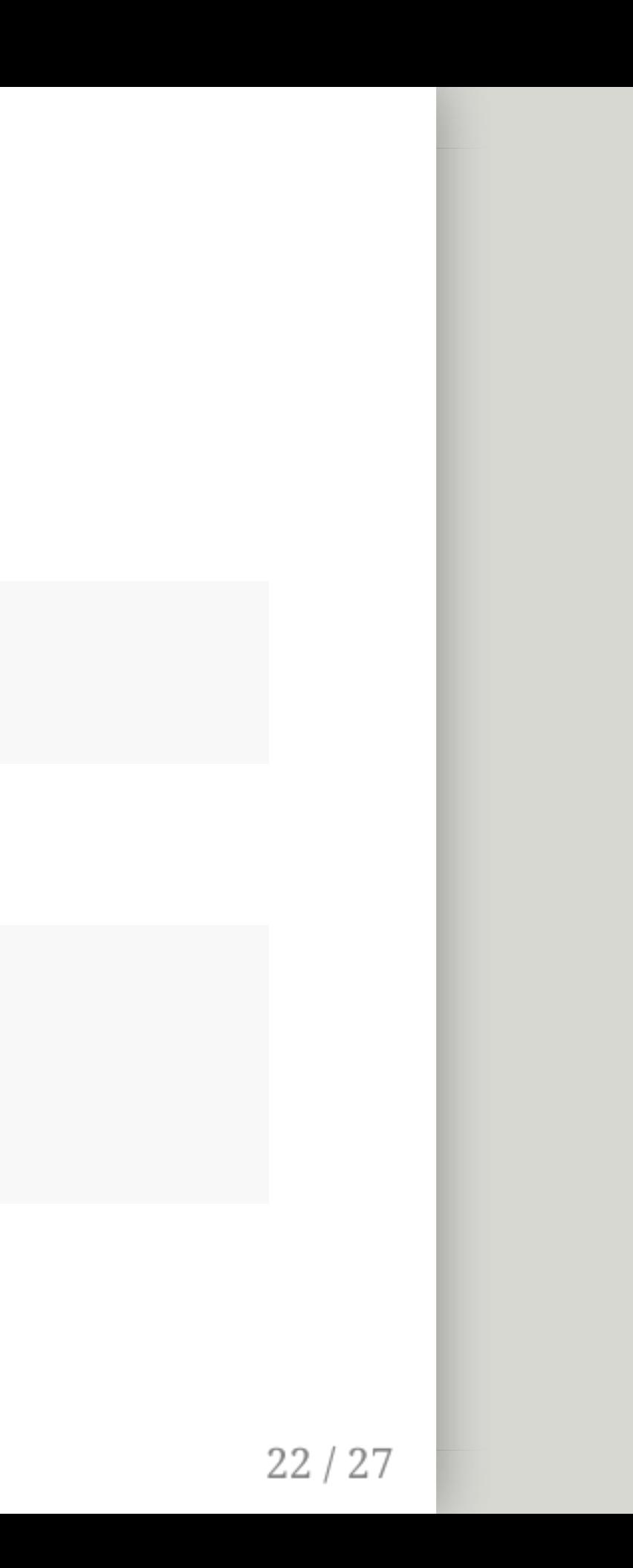

### **Maximum per site & month**

maximum: TU-Algae, TU-Invertebrates, TU-Fish

```
require(mgcv)
for (i in seq_along(todo)) { # for 3 TUs
 # ...
 mod\_al = gam(maxTU\_al \sims(month, bs = 'cc', k = 12) +s(site, bs = 're'),family = gaussian(),
              data = mdt\_{agg},
              method = 'REML')# ...
}
```
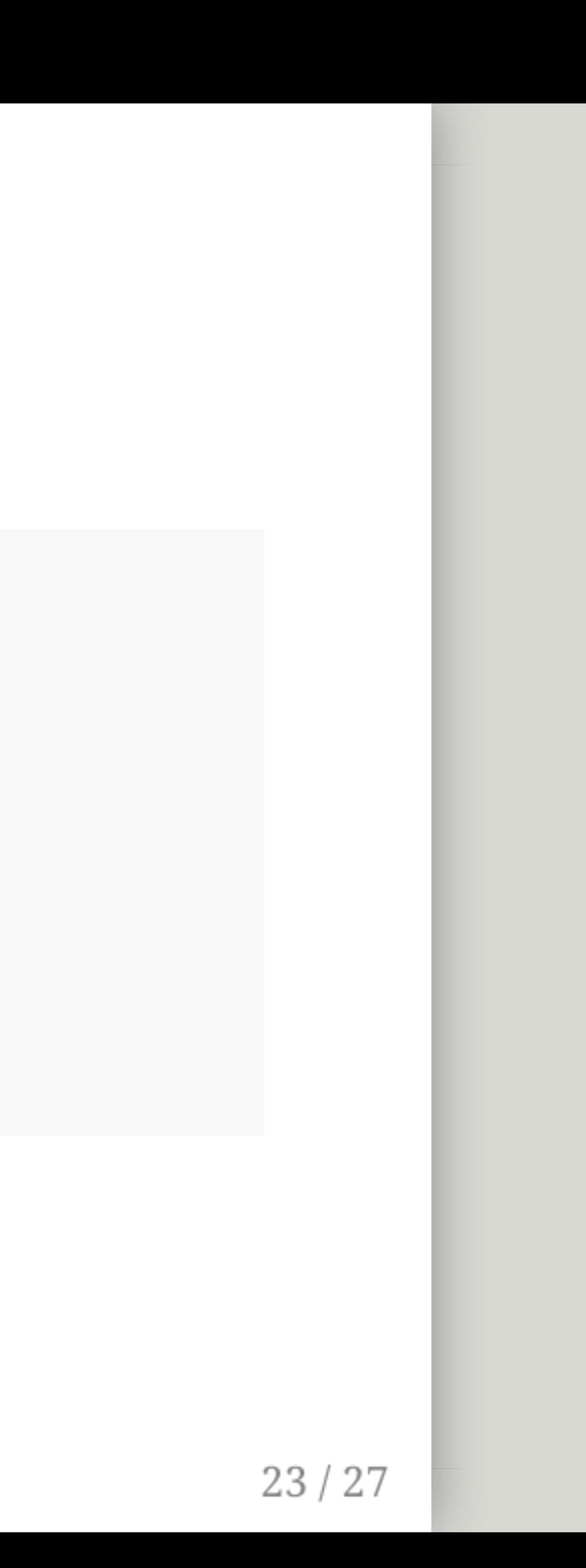

### All organism groups (Algae, Fish, Invertebrates)

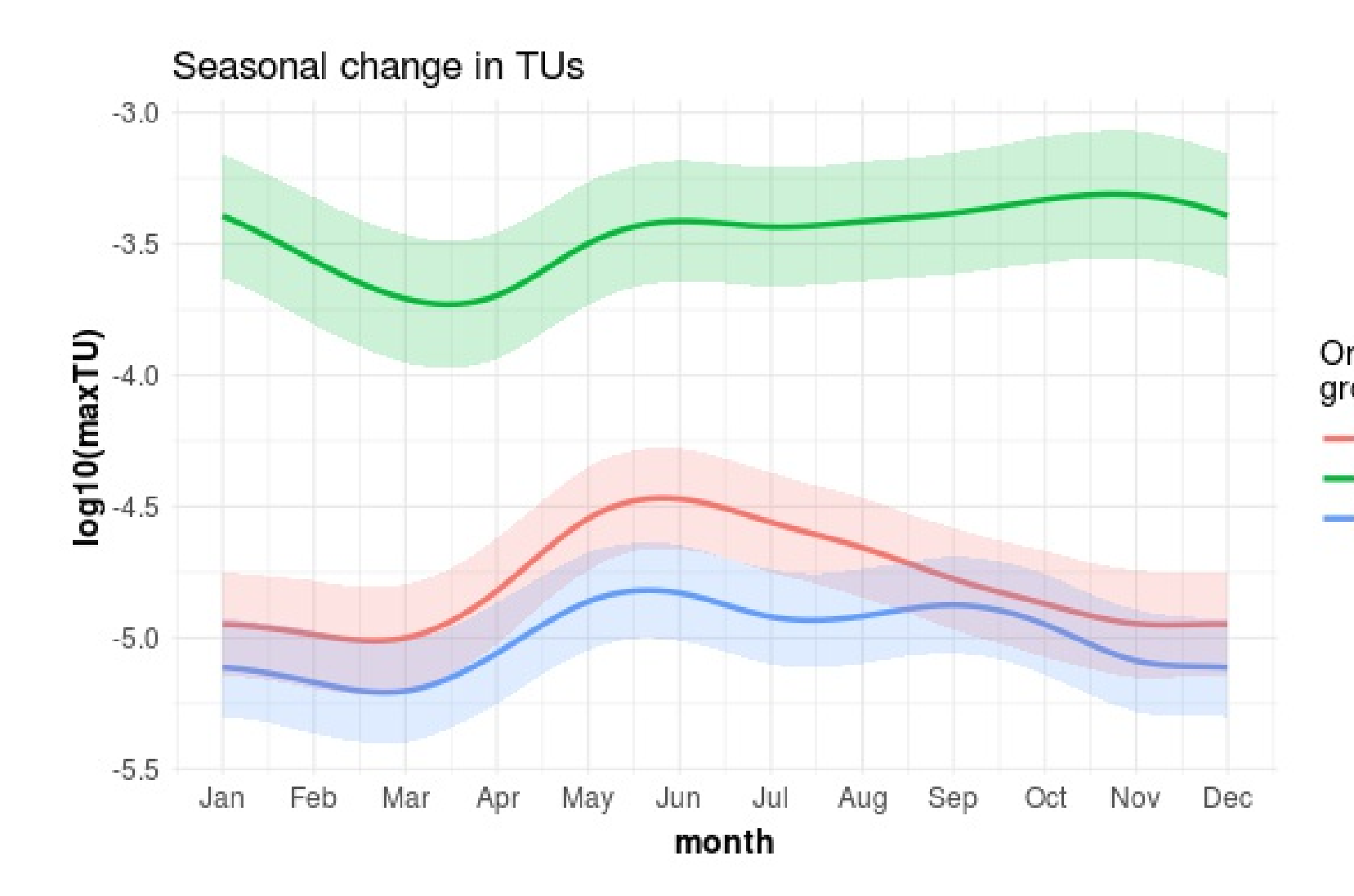

Organism group

Invertebrates

- Algae

 $=$  Fish

## **Conclusions**

- Occurrence model
	- identify peaks in occurence (for well measured substances)
- Effect model
	- underestimation of effects
	- $\circ$  sampling effort
	- different physical chemical properties of susbstances
- Improve model
	- include interactions
	- refine selection of EC50 vlaues for TU calculations
	- o other covariates:
	- percentage of agriculture in catchments
	- precipitation on/before sampling date

# Rpackages + tools

data storage + preparation

**require**(RPostgreSQL) **require**(data.table)

modeling

**require**(mgcv)

visualization

**require**(ggplot2) **require**(sf)

slides

**require**(rmarkdown) **require**(knitr) **require**(xaringan)

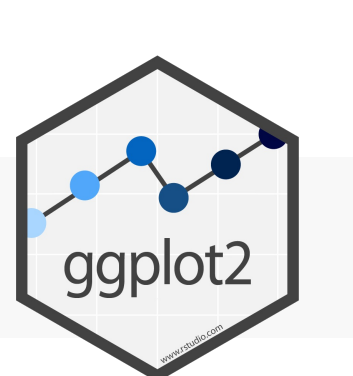

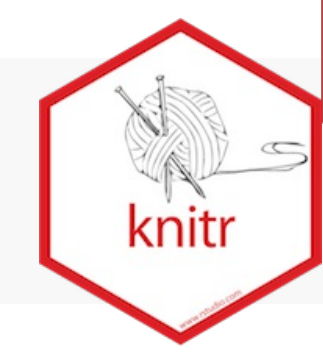

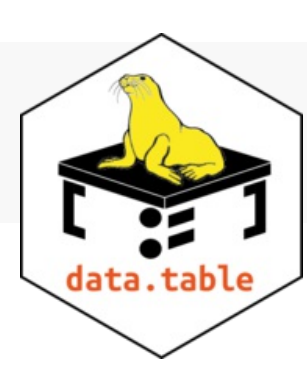

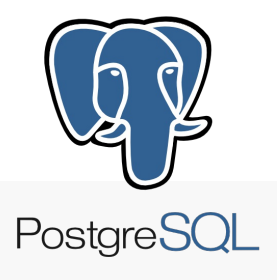

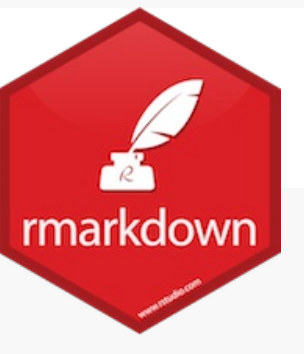

 $26/27$ 

### Time series modeling of plant protection products in aquatic systems in R

Analysis of governmental monitoring data

# Thank you for your attention!

Andreas Scharmüller Mira Kattwinkel, Ralf Schäfer

Quantitative Landscape Ecology University Koblenz-Landau

**S** @andschar Scharmueller@uni-landau.de

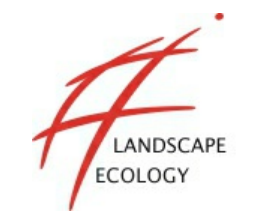

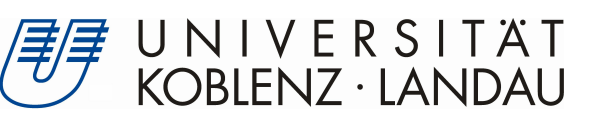